# **BARCODE Scanner & RFiD Reader**

**Budeie** 

www.budgie-scan.com

*PARAMETRAGE PAR DEFAUT FACTORY DEFAULT CODE*

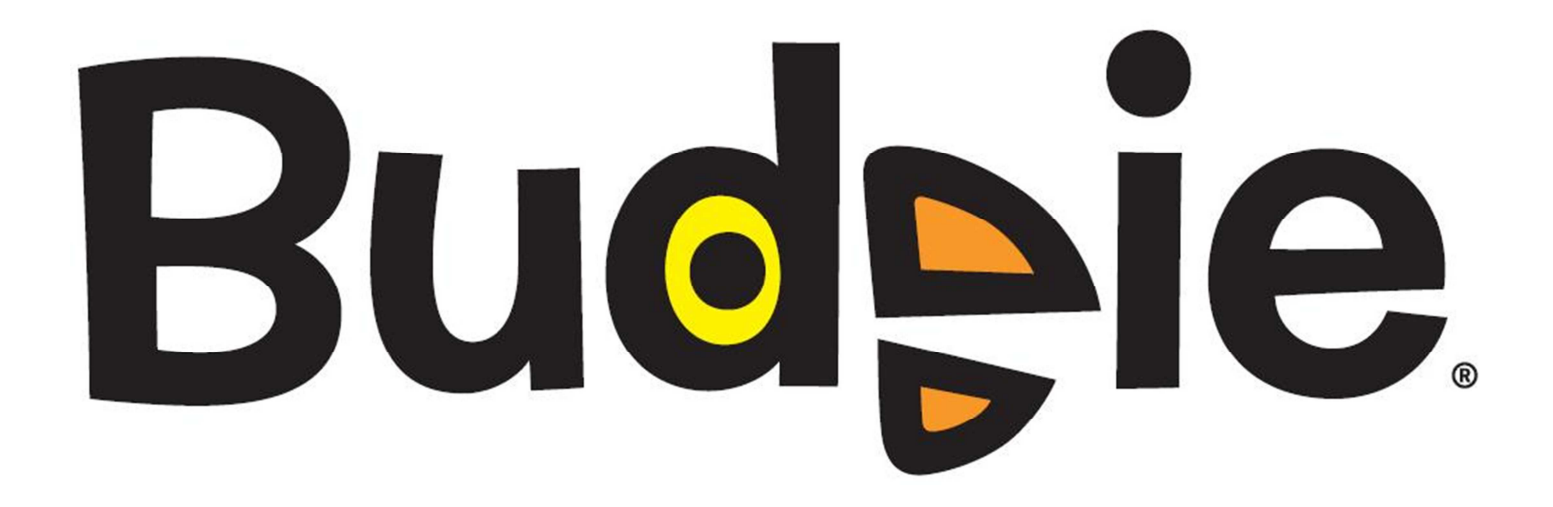

**User and programming manual-L1**  Manuel utilisateur et de programmation-L1 Rev. 1.2 / Juin 2011 Reference : **91A-BUDGIE-200711-b** 

www.budgie-scan.com

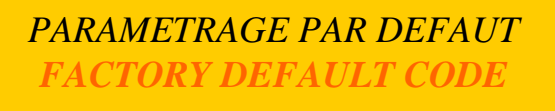

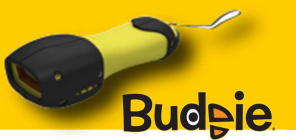

## **C) PARAMETRAGE DU Budeie/ CONFIGURING THE Budeie**

### **PARAMETRAGE / CONFIGURING :**

Le paramétrage par lecture du BUDGIE® utilise des codes dont l'en-tête débute par la suite de caractères \*%\$. L'ensemble des codes est encodé dans la symbologie C128 (Format du code à barres de paramétrage : \*%\$ + numéro de commande + data). To use barcodes to setup the BUDGIE®, each configuration barcode must have the following header: \*%\$. All setup barcodes are encoded using C128 barcode tables (setup barcode format: \*%\$ + command number + data).

### **CODE DE CONFIGURATION PAR DEFAUT / DEFAULT CONFIGURATION CODE :**

Avant toute configuration, il peut être nécessaire de revenir à un mode de configuration "USINE". Dans ce cas, lire le code de configuration par défaut cidessous.

 Before setting up the device it could be interesting to get back to factory default configuration. To get back to factory default configuration, please read the following barcode.

**Budeje Paramètres par défaut / Factory default parameter :** 

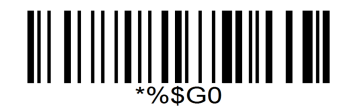

**Les valeurs par défaut sont celles marquées par un astérisque : \***

**Default factory values are identified by an asterisk: \***

(voir tableau des valeurs par défaut dans la rubrique suivante / see default value table within the next chapter)

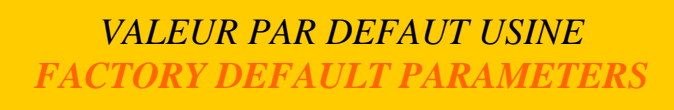

www.budgie-scan.com

**Symbologie / Symbology**

#### **VALEURS PAR DEFAUT / DEFAULT VALUES :**

La configuration d'usine du BUDGIE® présente les valeurs présentées dans le tableau ci-dessous. Default factory parameters

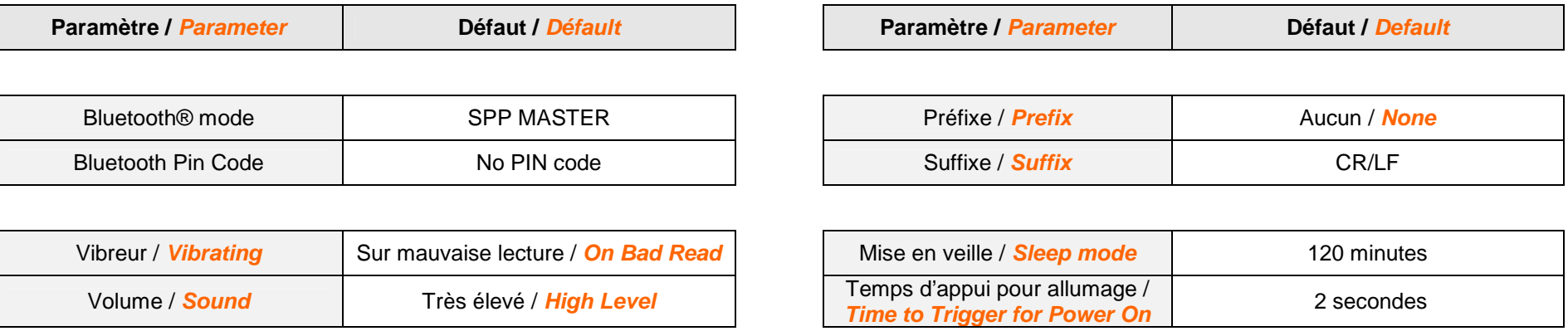

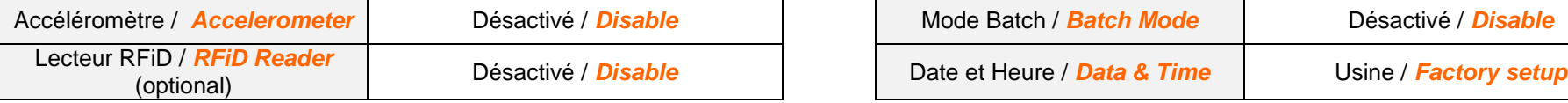

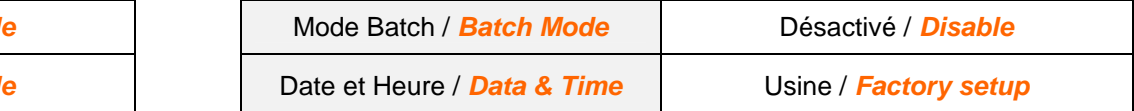

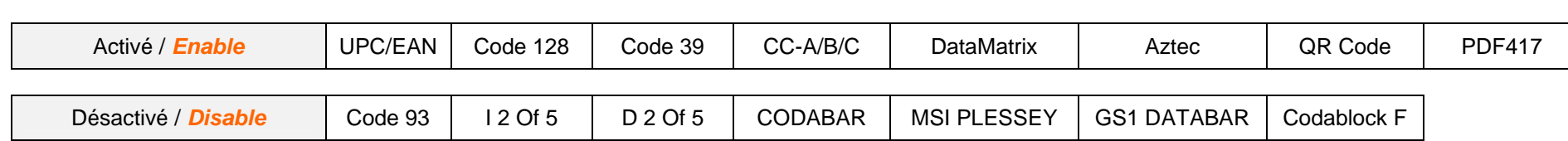

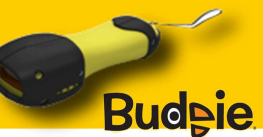

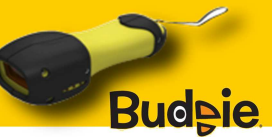

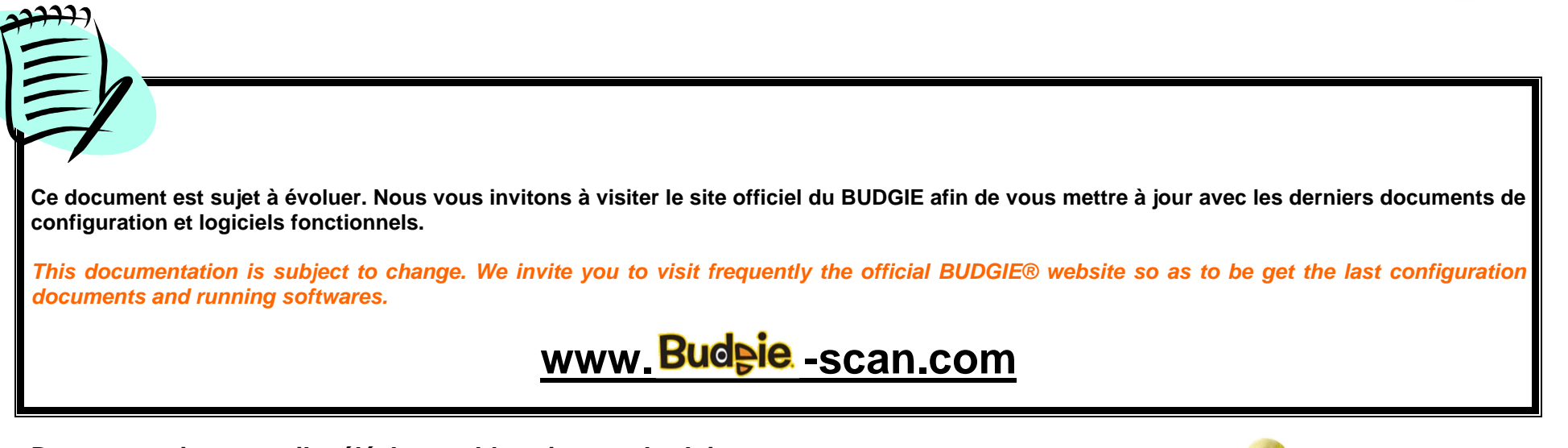

**Documentation et outils téléchargeables via www.budgie-scan.com Downloadable documentations and tools with www.budgie-scan.com** 

- The User and Programming manual L1 (ref : 91A-BUDGIE-200711-b)

- The BLUEGEN® which allows to simply create and print pairing codes for the BUDGIE®

- COM2KEY® a software to redirect SPP or COM to KEYBOARD buffer